**AutoCAD Crack X64 Latest**

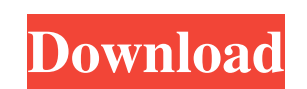

## **AutoCAD Crack+ [Latest]**

AutoCAD 2022 Crack is the industry standard for 2D drafting and part design. It is the most-used AutoCAD Serial Key software, and most companies use it to produce their technical drawings and manufacturing layouts. AutoCAD suitable for 2D drafting and design. The following features may be found in AutoCAD Activation Code 2017: A tabbed drawing window In AutoCAD 2017, each drawing window is tiled on a canvas. You can place a new window positi position. The active drawing window displays the Windows taskbar. An editable drawing area You can enter all drawing commands in the drawing area. You can change the text font, style, and color of the current text. You can function The drawing area snaps to your mouse. You can place the drawing area on a grid or a picture window by clicking the mouse on a target point, and the drawing area will snap to that point. An rulerscope The rulerscop workspace You can create a closed shape using a shape workspace. You can perform multiple operations on an object, such as adding a line, a curve, or a hatch. An image plane You can insert a still or moving image in the dr

#### **AutoCAD Crack + Torrent (Activation Code) PC/Windows**

MapInfo supports a number of APIs for customization and automation. These include MapLISP, MapScript, Dynamic View, and MapInfo.NET. See also Autodesk Inventor MapInfo Tableau Software References External links Category:Br Category:Technical communication tools in the.NET frameworkQ: codeigniter search in multiple tables I'm beginner on codeigniter. I need search an object in multiple table, but I can't figured out. This is my code Controlle = 'Search'; \$data['main\_content'] ='search'; \$this->load->view('base.html',\$data); } Model public function search(\$data, \$columns, \$type, \$username){ \$query = \$this->db->select('\*') ->from('tbladmin') ->join('tblprofiles',

### **AutoCAD**

/\* Copyright (c) 2013, The Linux Foundation. All rights reserved. \* \* This program is free software; you can redistribute it and/or modify \* it under the terms of the GNU General Public License version 2 and \* only version A PARTICULAR PURPOSE. See the \* GNU General Public License for more details. \*/ #ifndef \_CCU\_Q6\_H\_ #define \_CCU\_Q6\_H\_ #define \_CCU\_Q6\_H\_ #include "msm\_cci.h" #define CCU\_Q6\_NUM\_MIPS 4 struct cci\_ddr\_ctl ddr\_ctrl; u32 cstat div\_qg\_sel[CCU\_Q6\_NUM\_MIPS]; u32 freq[CCU\_Q6\_NUM\_MIPS]; u32 freqctrl[CCU\_Q6\_NUM\_MIPS]; u32 mux\_cntl[CCU\_Q6\_NUM\_MIPS]; u32 prescale[CCU\_Q6\_NUM\_MIPS]; u32 scale\_src[CCU\_Q6\_NUM\_MIPS]; u32 src\_sel[CCU\_Q6\_NUM\_MIPS]; u32 src\_sel

### **What's New in the?**

Use markup objects to organize your drawings for later reference or sharing, or manage your annotative drawing history. (video: 0:42 min.) Enhance your CAD output with AI-powered error detection and the ability to automati ability to automatically keep track of significant changes. Reworked layout: New layout tools have been added to enable creation of both 2D and 3D assemblies using the same tools. An assembly view has been added to the Ass sizing options for AutoCAD curves have been added. A ribbon button has been added to the Canvas Ribbon to allow the use of the Quick View. A ribbon button has been added to the Zoom toolbar to allow you to quickly view the command. The number of page layouts has been expanded from 8 to 64. The top, bottom, left, and right margin has been adjusted to allow for additional drawing area. The margins have been made consistent with the left and ri points or lines in the current paper space at the same place as you draw, or use the dynamic cursor to select an anchor point. Use the ribbon toolbox to quickly access all drawing tools. The Overlapping Shading Extents com

# **System Requirements:**

Recommended: Minimum: Intel i3/i5/i7 CPU with SSE2/SSE3 support 4 GB RAM 64-bit Windows 7 3 GB available hard disk space DVD-ROM or USB port Graphic card - DirectX 9.0c compatible and working with 2048×1536 Mouse or Keyboa